## **Video auf der Homepage einbinden**

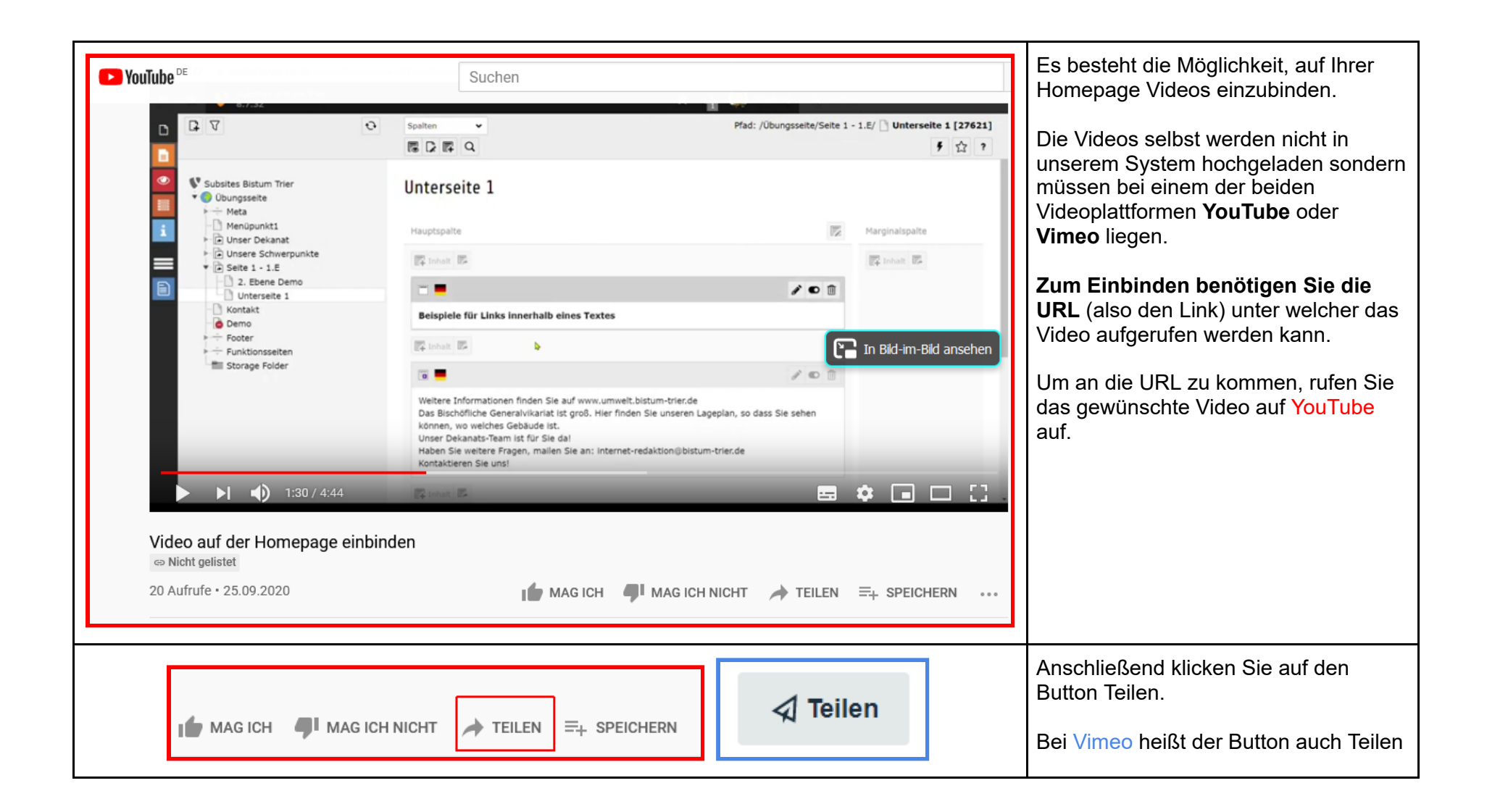

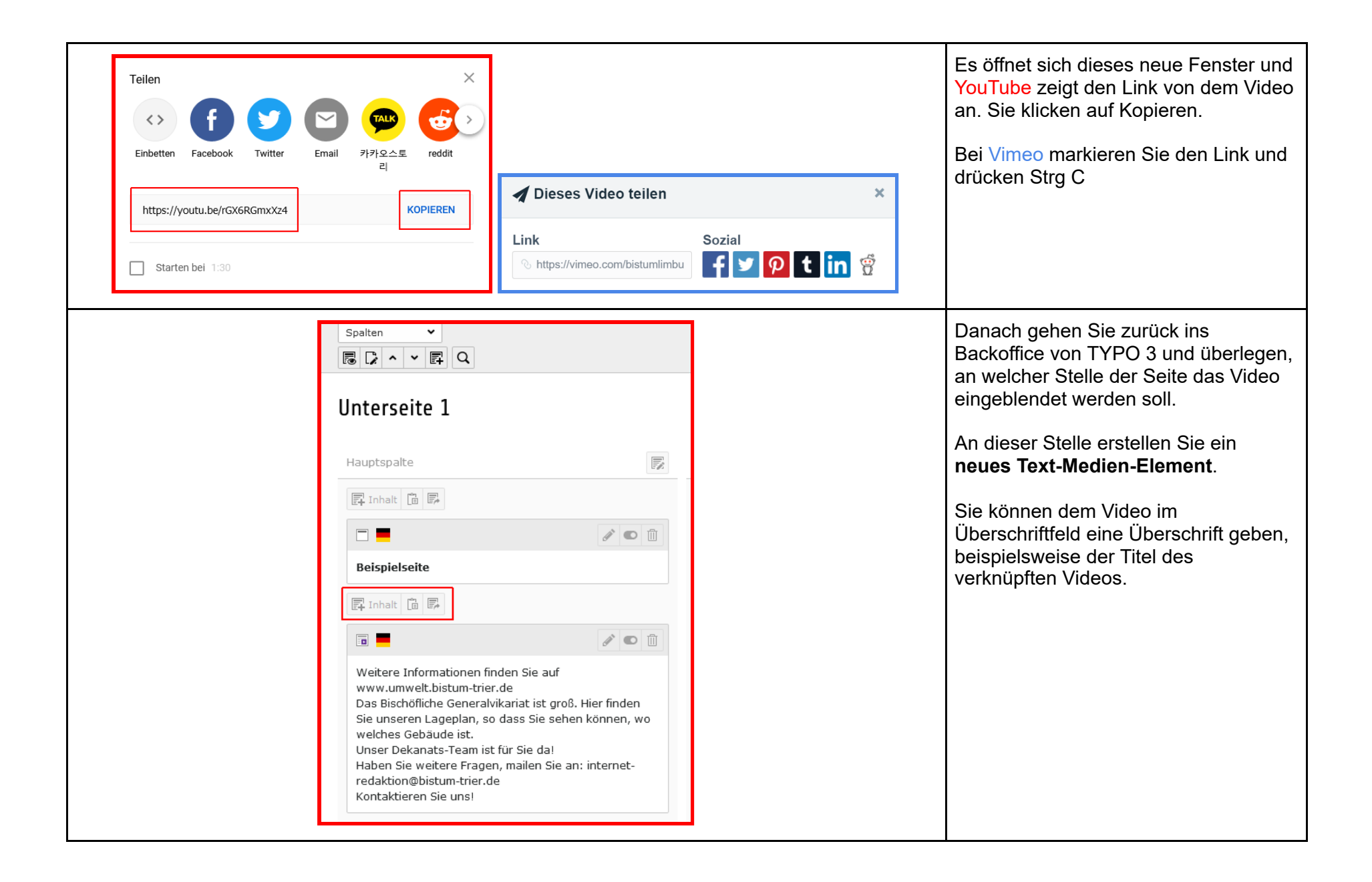

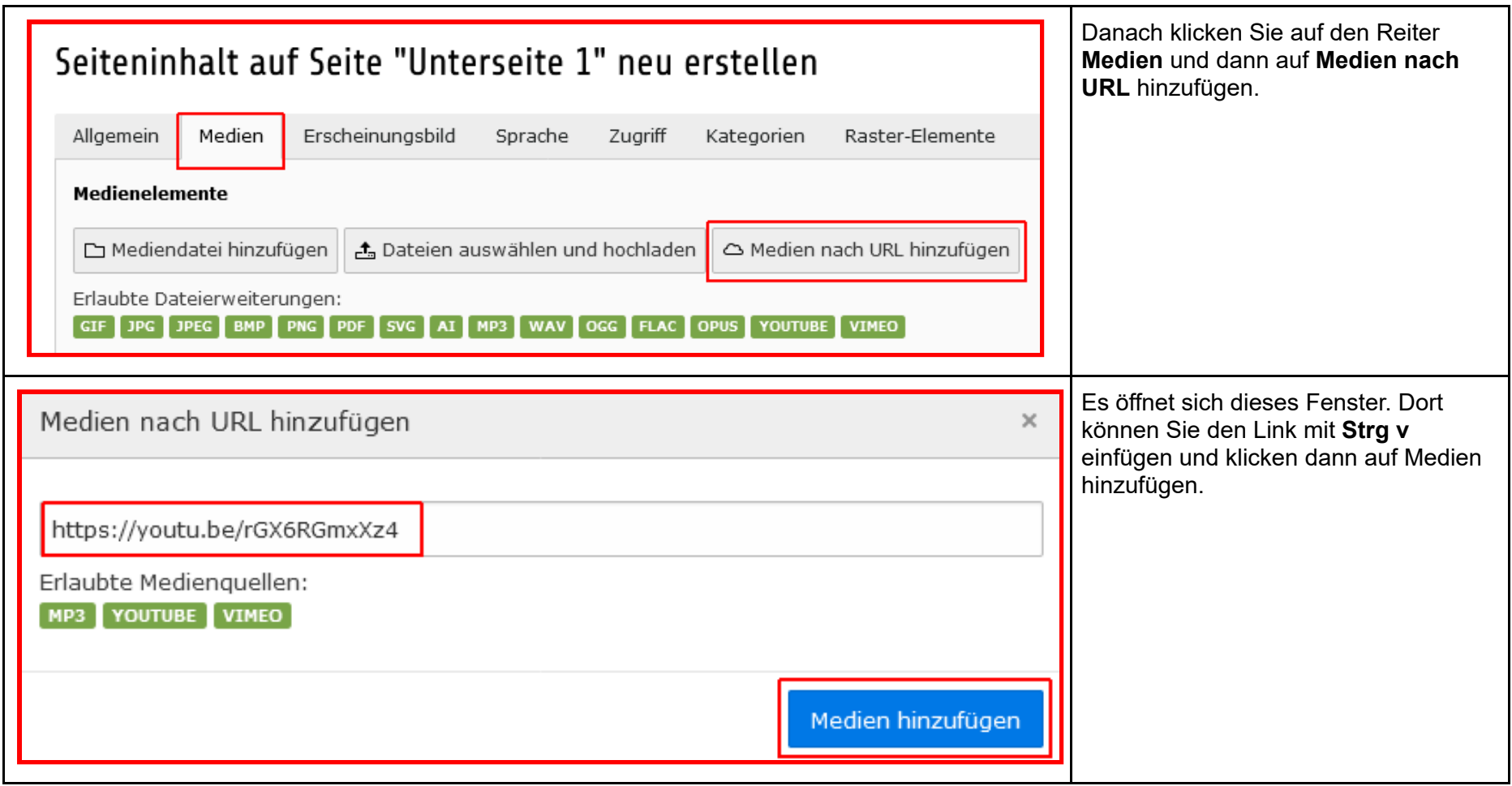

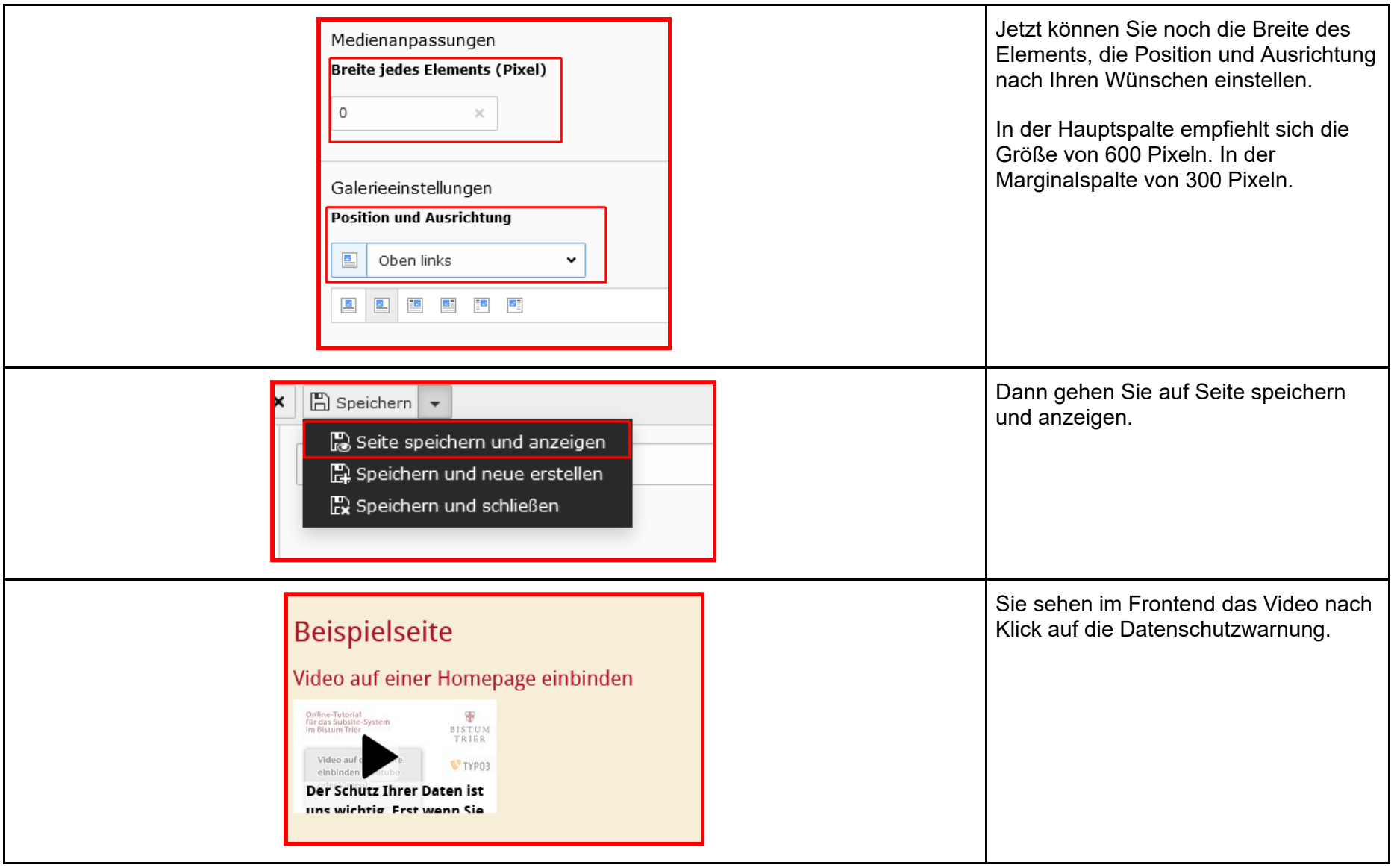